# DOMANDE CONCORSO PUBBLICO PER TITOLI ED ESAMI PER LA COPERTURA DI N. 5 POSTI DI CATEGORIA B, POSIZIONE ECONOMICA B3, PROFILO PROFESSIONALE B3/AF "COLLABORATORE AI SERVIZI DI SUPPORTO" – PER LE ESIGENZE DELLE STRUTTURE DELLA GIUNTA REGIONALE - CON RAPPORTO DI LAVORO A TEMPO INDETERMINATO E PIENO - PROVA PRATICA - BUSTA 1

1) EXCEL: dati i valori nelle celle A1=10, A2=4, A3=2, qual è il risultato della formula =(A1+A3)/(A2-1) inserita nella cella A4 ?

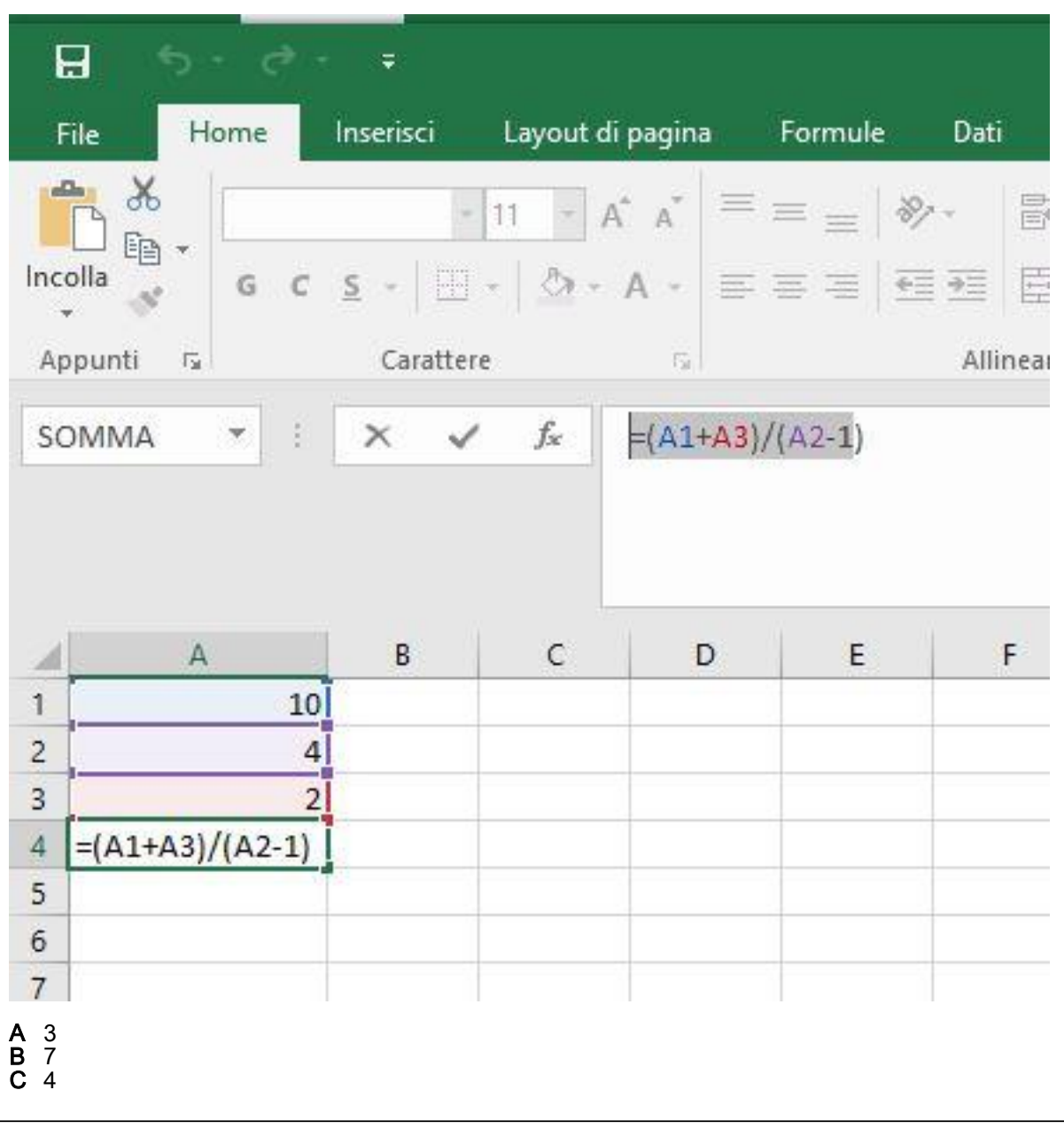

## 2) OUTLOOK: Quando si invia un messaggio di posta utilizzando l'opzione Ccn

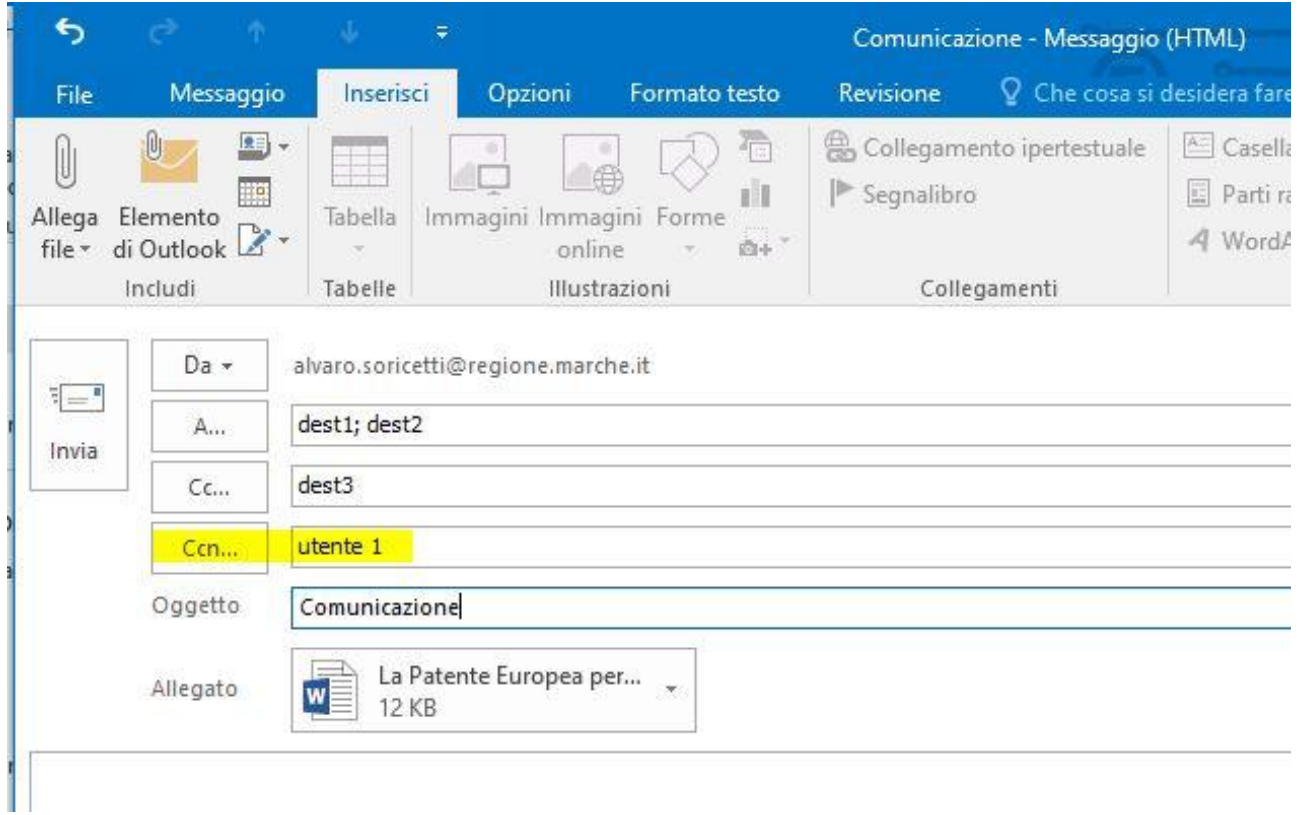

- A Il destinatario specificato nel campo Ccn riceve il messaggio, ma il suo indirizzo viene nascosto agli altri destinatari
- B Tutti i destinatari devono dare conferma dell'avvenuta ricezione
- C Il destinatario specificato nel campo Ccn riceve il messaggio, ma non l'allegato/i

### 3) WORD: la stampa unione si usa per

- A Combinare un documento principale con dati variabili provenienti da un'origine esterna
- **B** Unire in un unico file tutti i documenti della directory selezionata
- C Stampare tutti i documenti contenuti in una directory con un solo comando

4) EXCEL: considerando il foglio dell'immagine allegata, la formula inserita nella cella D4 =SOMMA (B1:C3) quale valore restituisce ?

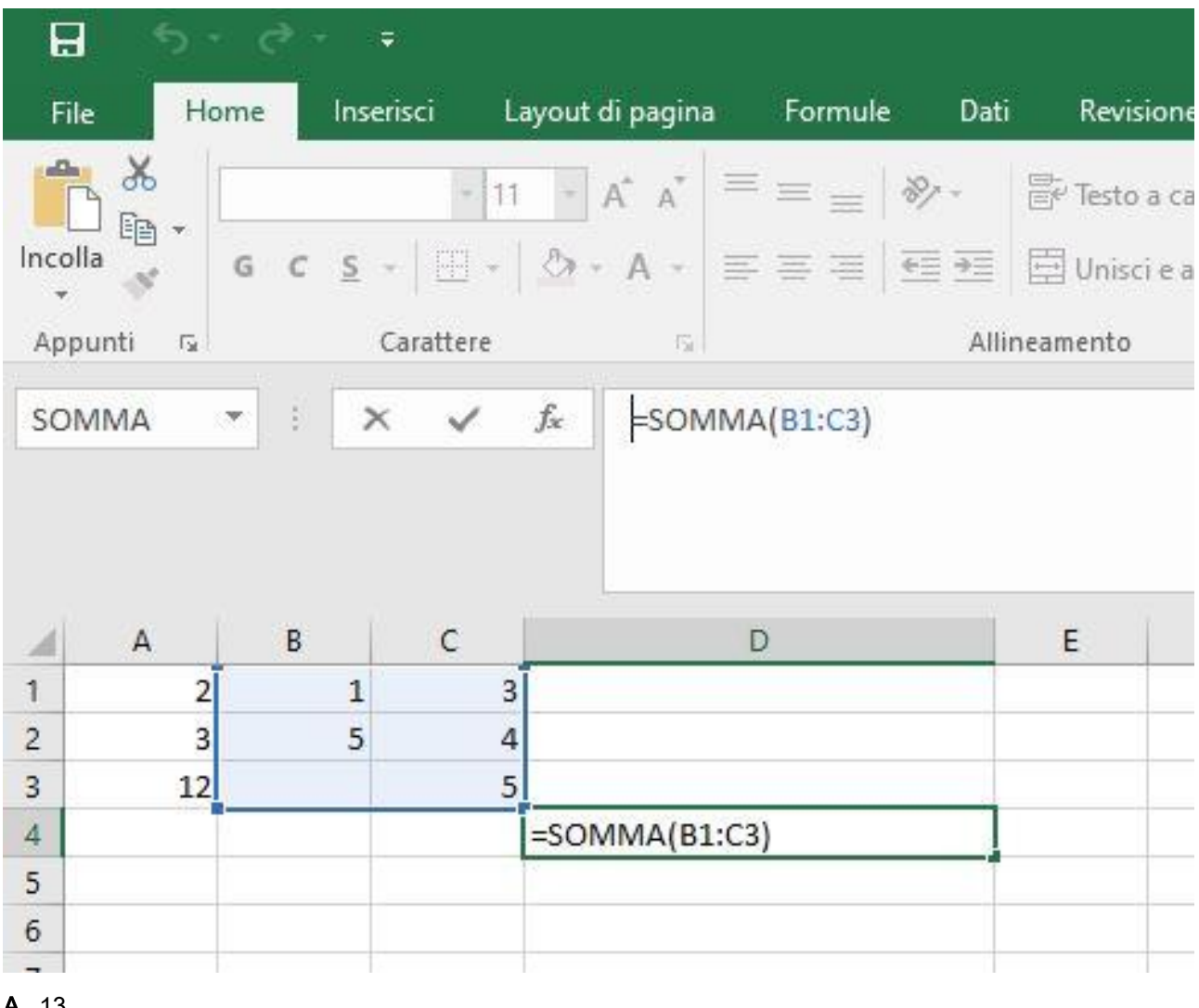

A 13 B 18

C #RIF!, perché non tutte le celle sono valorizzate

5) WORD: Quale formattazione è stata applicata al paragrafo A dell'mmagine per ottenere il paragrafo B ?

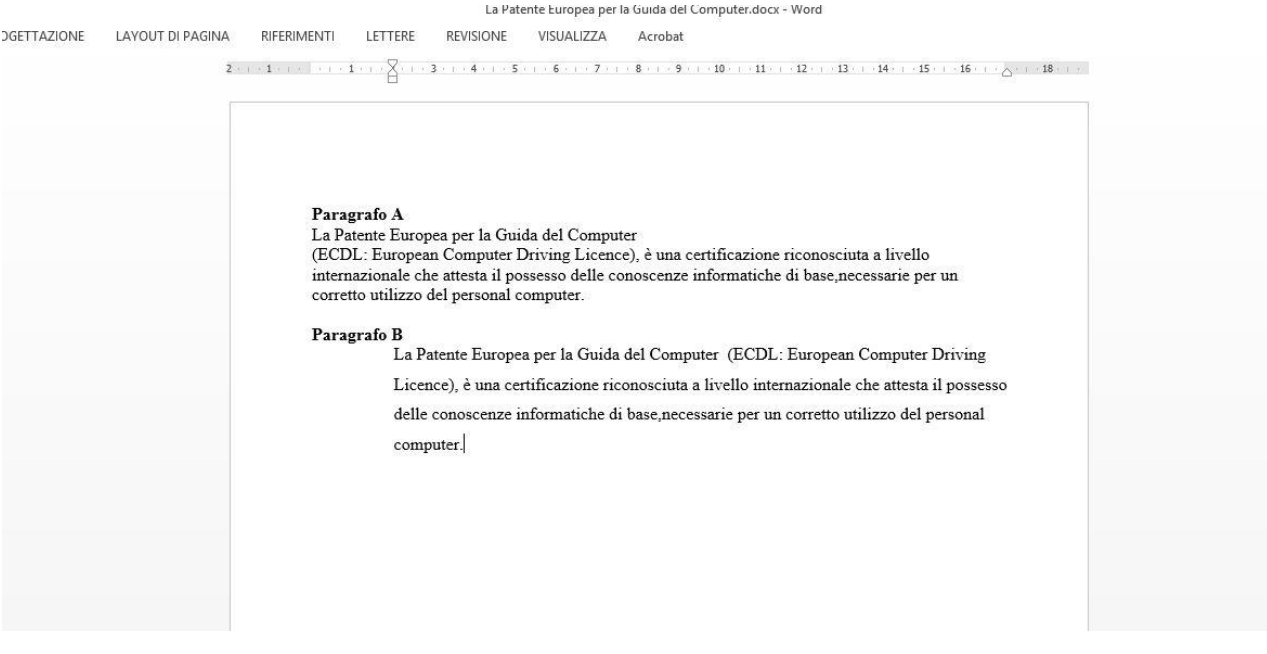

- A 1) Allineamento: giustificato
	- 2) Rientri: sinistra 2 cm
- 3) interlinea: 1,5 righe **B** 1) Allineamento: sinistra
- 2) Rientri: sinistra 2 cm 3) interlinea: 1,5 righe
- C 1) Allineamento: al centro 2) Rientri: speciale 1 riga 1,25 cm 3) interlinea: 1,5 righe

6) OUTLOOK: Quando si invia un messaggio di posta con il contrassegno Priorità bassa

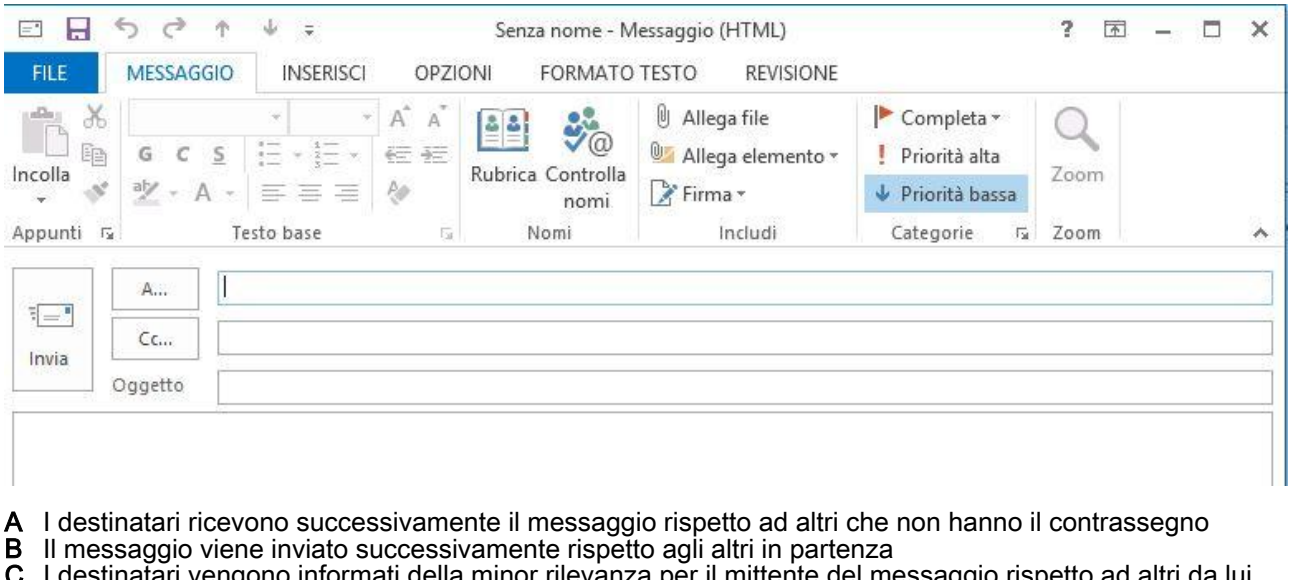

C I destinatari vengono informati della minor rilevanza per il mittente del messaggio rispetto ad altri da lui inviati

7) EXCEL: considerando l'immagine allegata quali sono le operazioni da effettuare, tra quelle proposte, che partendo dalla situazione di figura A valorizzano il costo unitario dei biglietti come in figura B ?

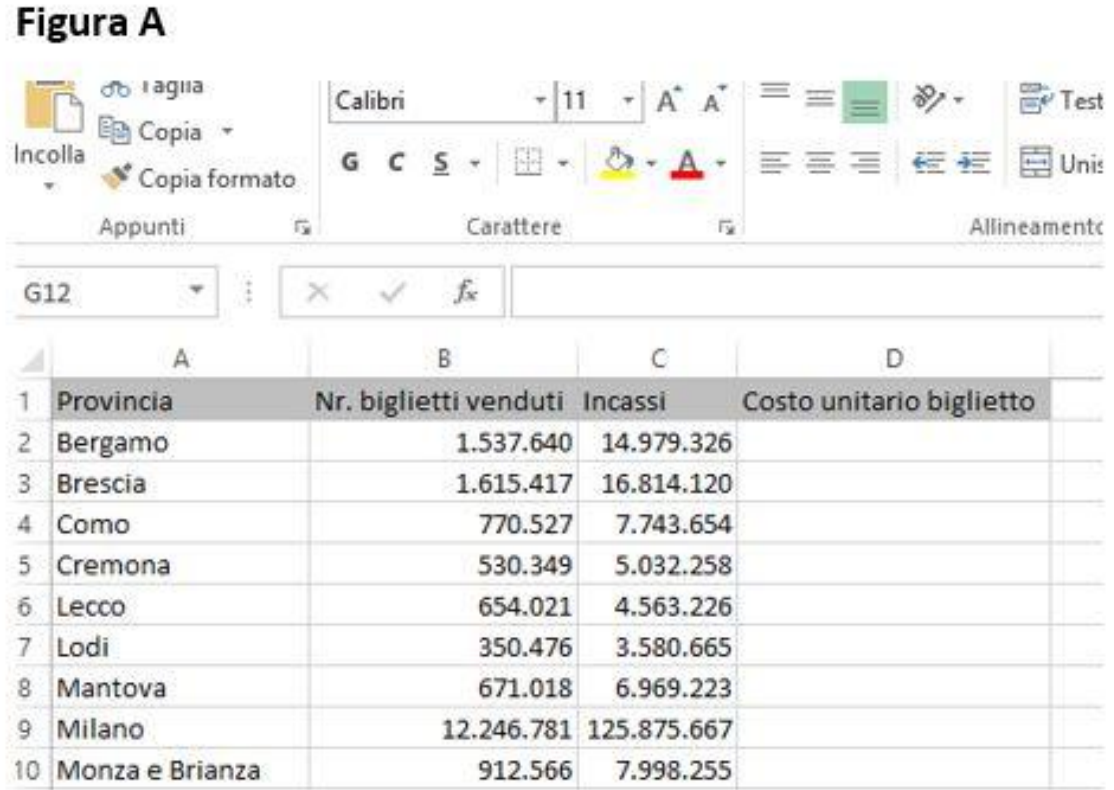

# **Figura B**

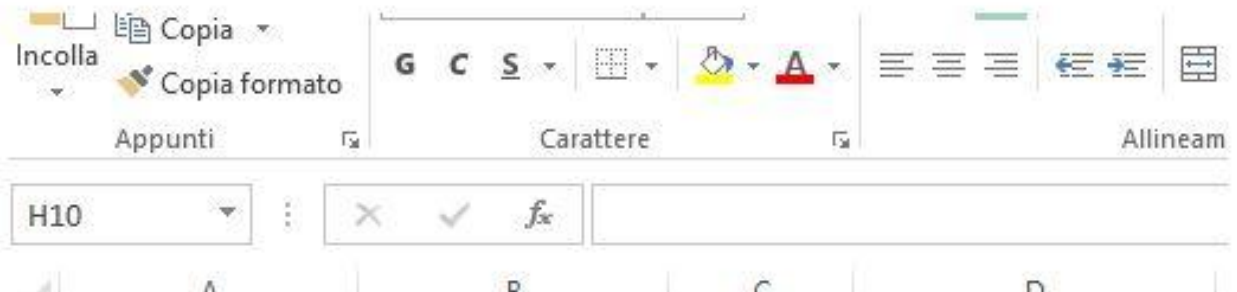

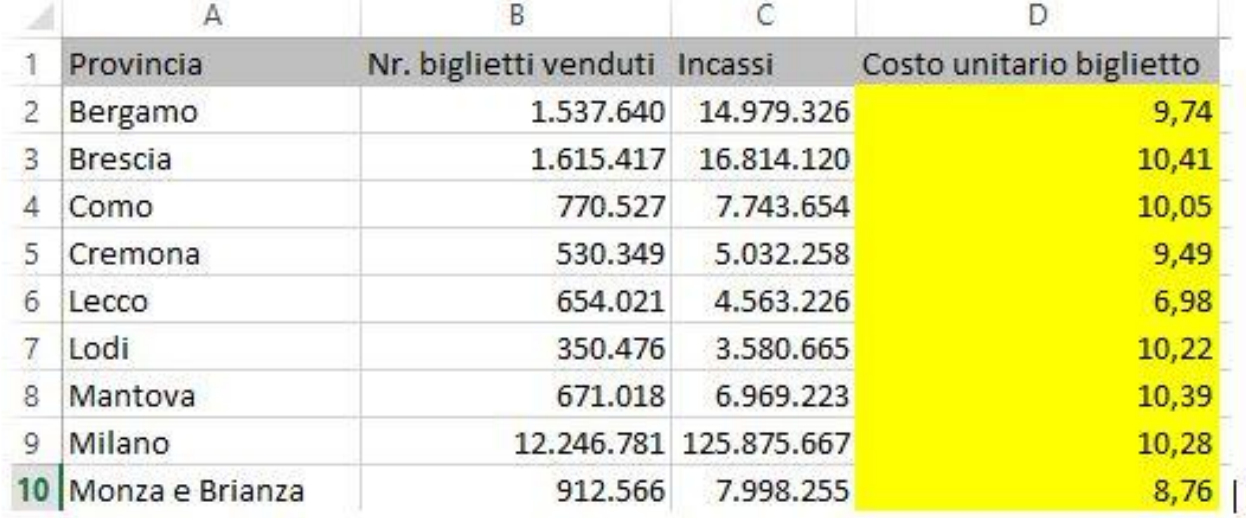

A 1) Impostare nella cella D2 la formula =MEDIA(B2;C2)

- 2) copiare la formula impostata in D2 nelle celle da D3 a D10
- B 1) Impostare nella cella D2 la formula =C2/B2
- 2) copiare la formula impostata in D2 nelle celle da D3 a D10
- C 1) Impostare nella cella D2 la formula =\$C2/\$B2

2) selezionare le celle da D3 a D10

8) WORD: E' possibile creare all'interno di un documento una tabella con 8 colonne e 100 righe ?

A E' possibile solo importando la tabella da EXCEL B NO C SI

#### 9) WORD: quali formattazioni di devono applicare al titolo A dell' immagine allegata per ottenere il titolo B ?

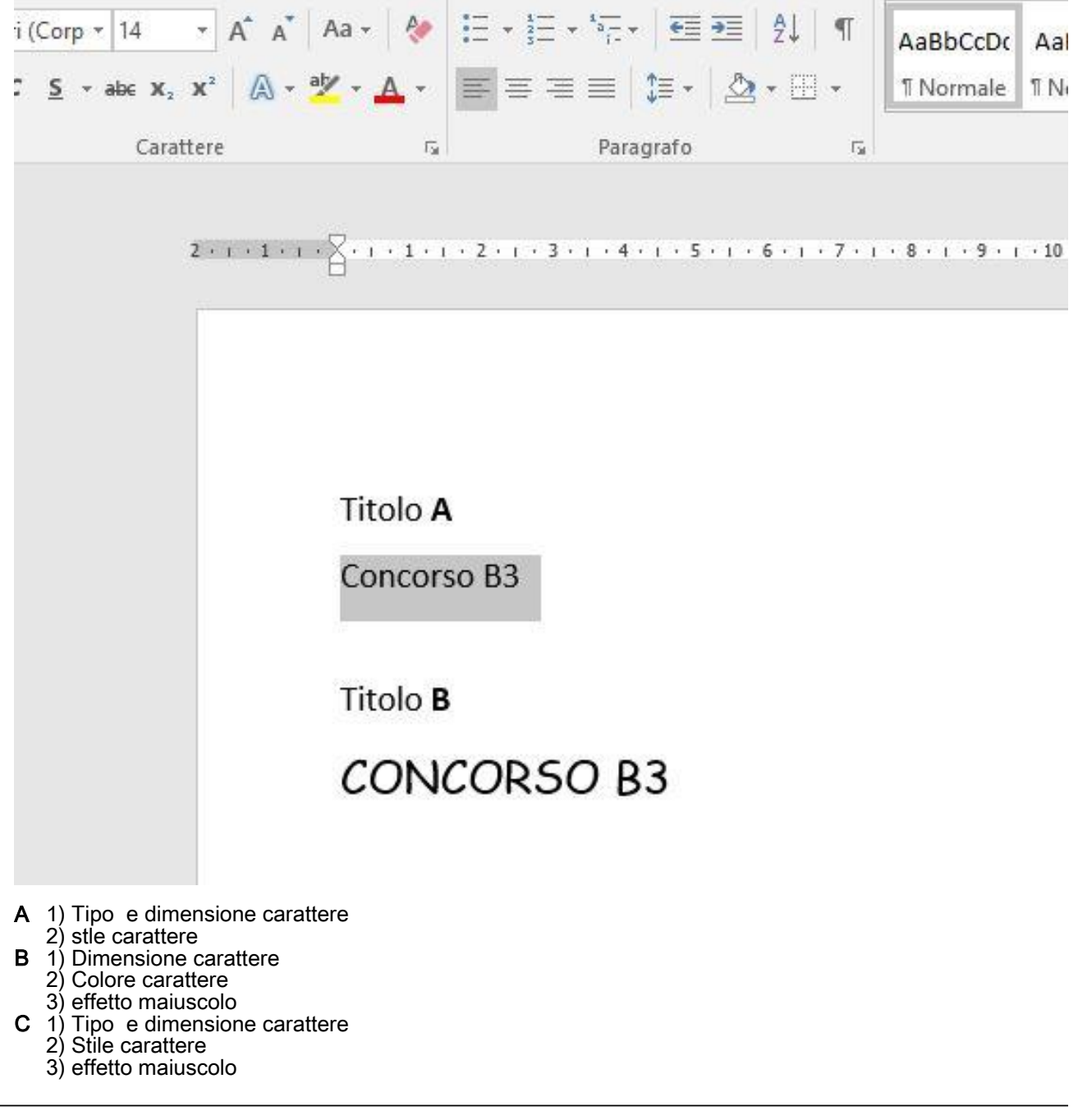

#### 10) EXCEL : la cella C1 contiene il la formula =A1\*B1, il riferimento alle celle A1 e B1 è di tipo ?

- A Relativo
- **B** Assoluto
- C Misto

# 11) WORD: premendo la combinazione di tasti CTRL + Z per 2 volte

- A Si annulla solo l'ultima operazione effetuata
- **B** Si annullano in sequenza le ultime 2 operazioni effettuate
- C Non succede nulla

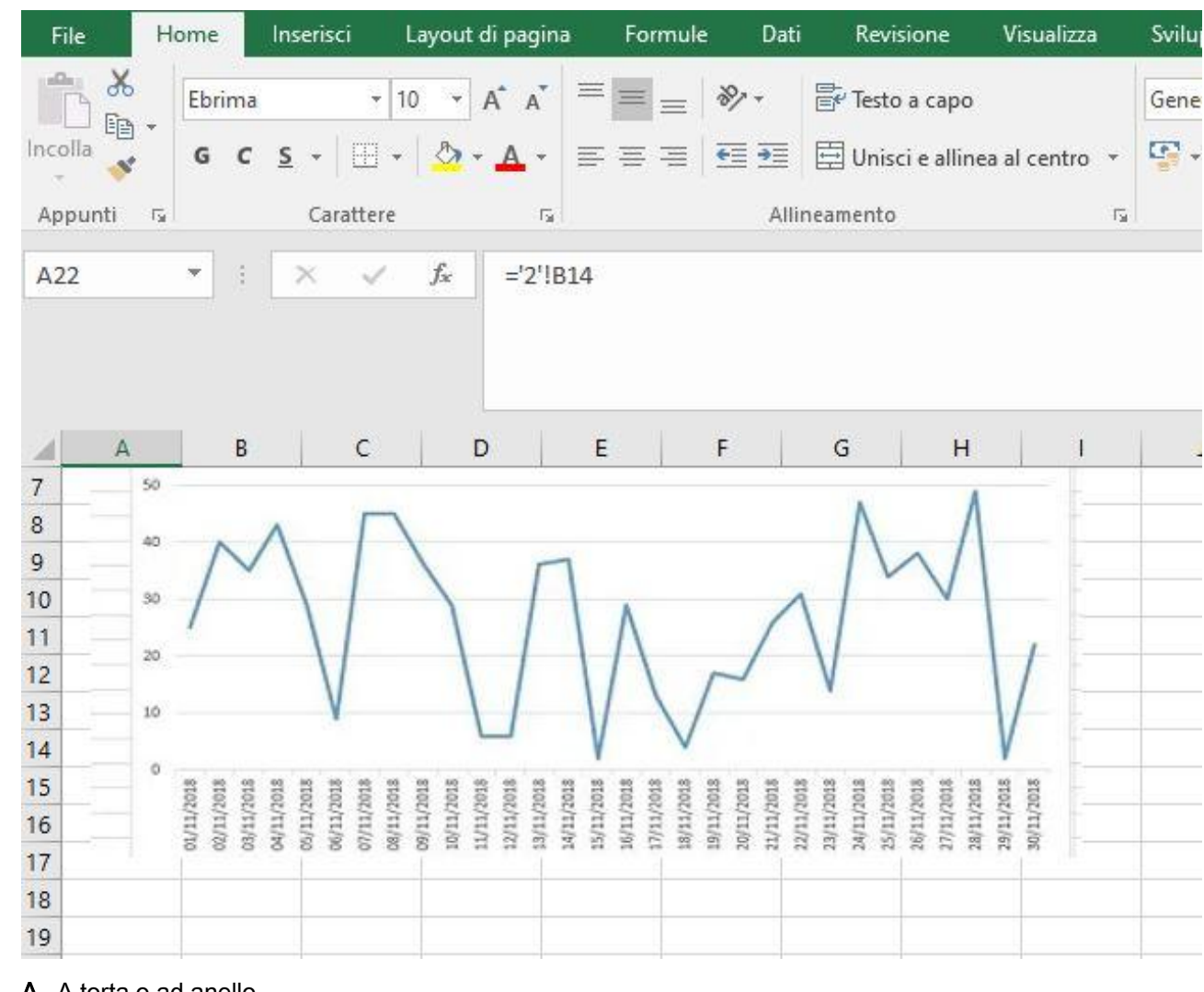

## 12) EXCEL: come si chiama il tipo di grafico dell'mmagine ?

**A** A torta o ad anello<br>**B** Istogramma o grafi Istogramma o grafico a barre

C A linee o ad area

#### 13) EXCEL: quale delle seguenti formule dà come risultato 25 ?

- A = $(10+2)*6+3$ <br>B = $10+2*6+3$  $=$ 10+2\*6+3
- $\overline{C}$  =10+2\*(6+3)

### 14) OUTLOOK: quando il mittente riceve la conferma di recapito significa che

A il messaggio di posta elettronica è stato recapitato nella cassetta postale del destinatario

- B il messaggio di posta elettronica è stato aperto dal destinatario
- C il messaggio di posta elettronica è stato recapitato nella cassetta postale del destinatario ed è stato letto

15) EXCEL: quale valore viene visualizzato nella cella A1 dove è presente la formula =SE(B1<25;"OK";"ERRORE") e nella cella B1 è inserito il numero 25?

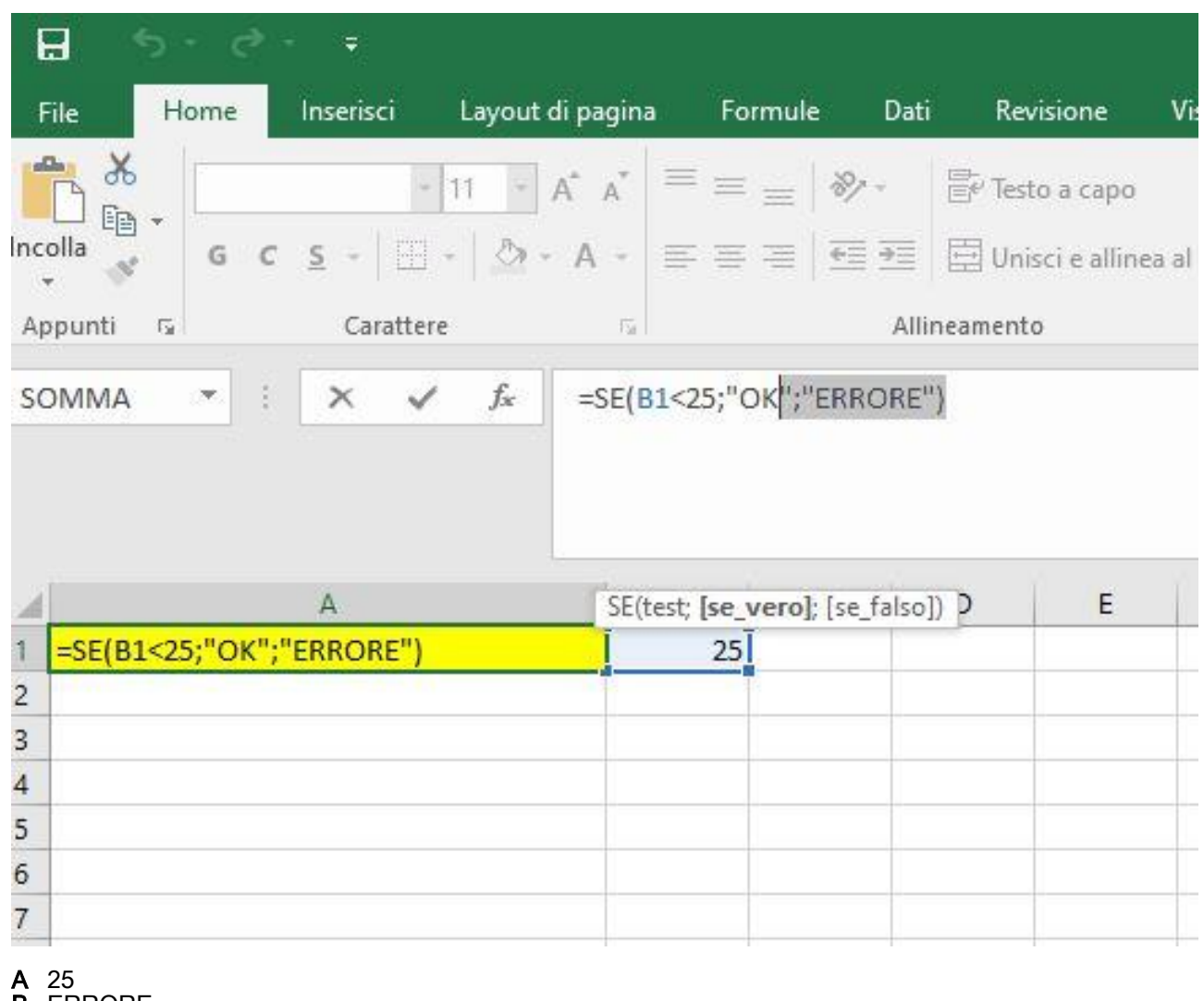

B ERRORE

C OK

16) WORD: per cancellare il carattere che si trova a destra del cursore si usa

- A Tasto SHIFT
- **B** Tasto CANC
- C Tasto BACKSPACE

17) EXCEL: la cella A1 del foglio1 contiene il riferimento =Foglio2!A\$1 ed il valore visualizzato in essa è 10,come da immagine allegata, se si copia tale riferimento nella cella A2 qual'è il valore visalizzato nella cella A2 ?

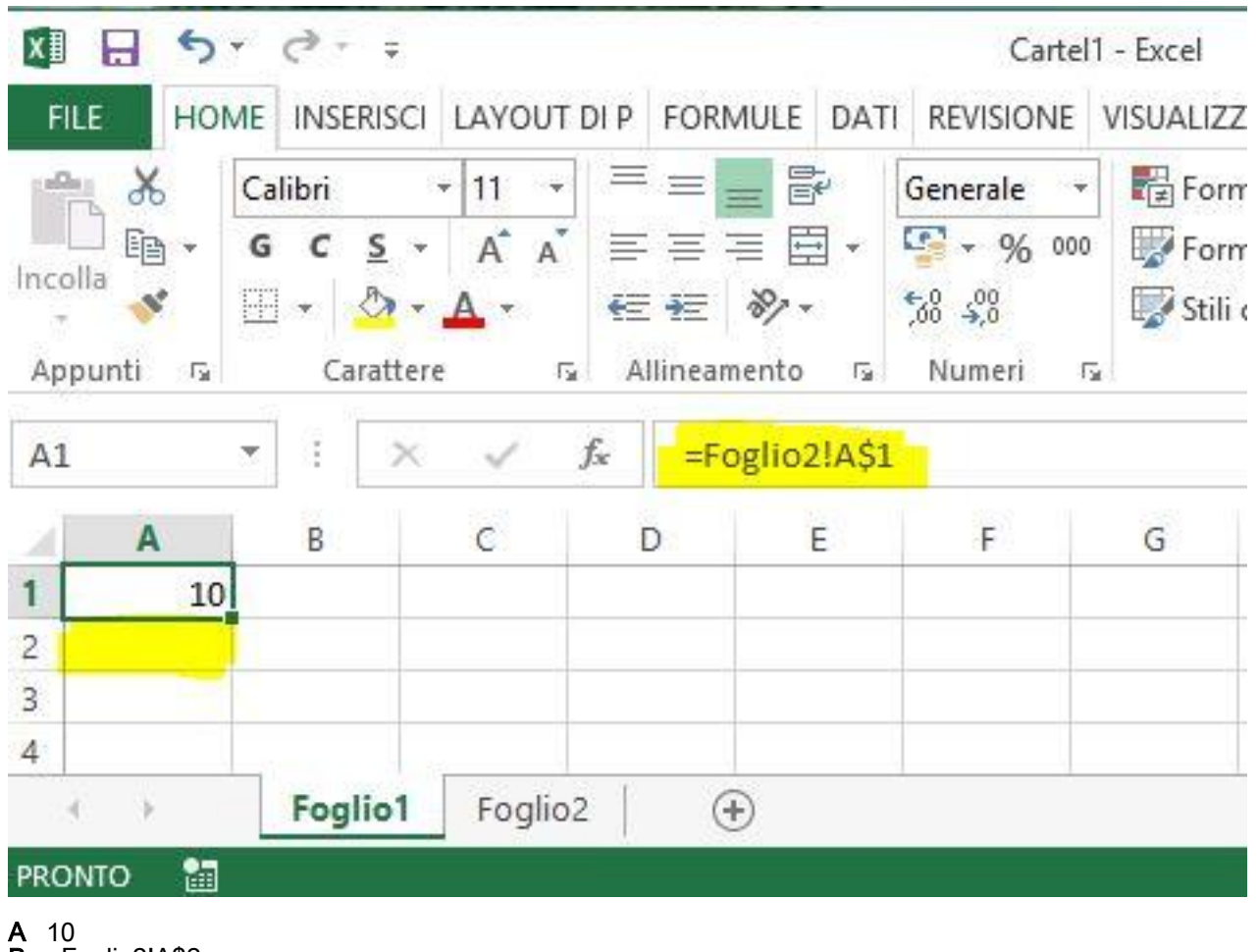

- B =Foglio2!A\$2
- C Non è possibile rispondere perchè non si conosce il avalore della cella A2 del Foglio2

# 18) WORD: quale tipo di allineamento permette di avere il testo allineato sia a destra che a sinistra come nella figura allegata ?

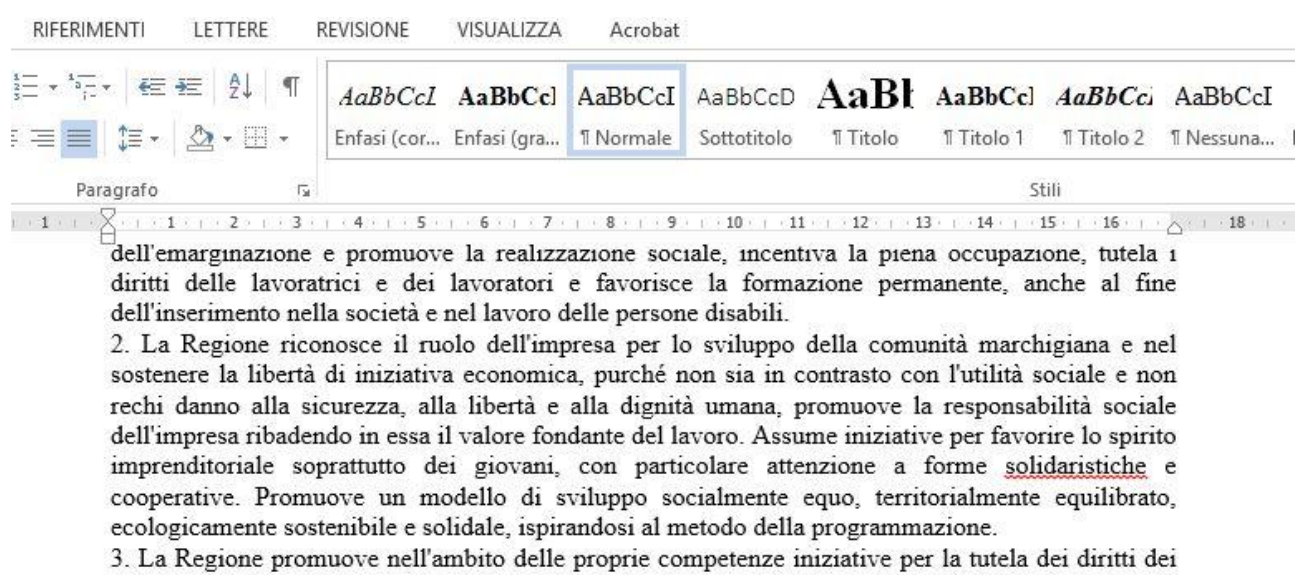

- A Centrato
- **B** Giustificato
- C Allineato destra e sinistra

# 19) WORD: i due paragrafi dell'immagine allegata differiscono nella formattazione per ?

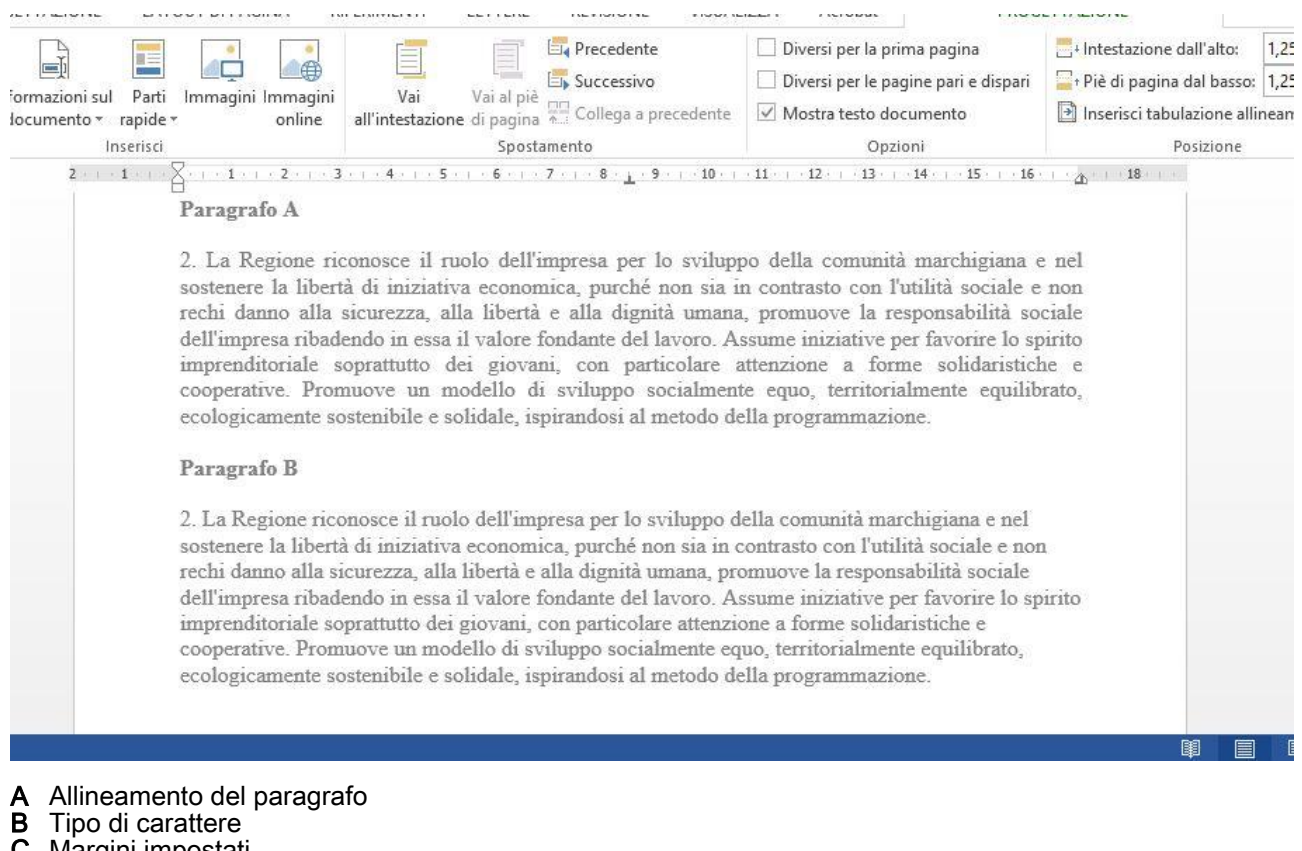

C Margini impostati

#### 20) OUTLOOK: qundo riceve un messagio con l'opzione conferma di lettura il destinatario, se non ha regole impostate

- A Deve inviare la conferma al mittente altrimenti non può leggere il messaggio
- B Se apre il messaggio viene automaticamente inviata la conferma di lettura al mittente
- C Viene invitato ad inviare la conferma di lettura, ma non è obbligato a farlo

21) EXCEL: considerando l'immagine allegata, quale funzione, tra quelle proposte, inserita nella cella D6 restituisce come risultato il valore 12

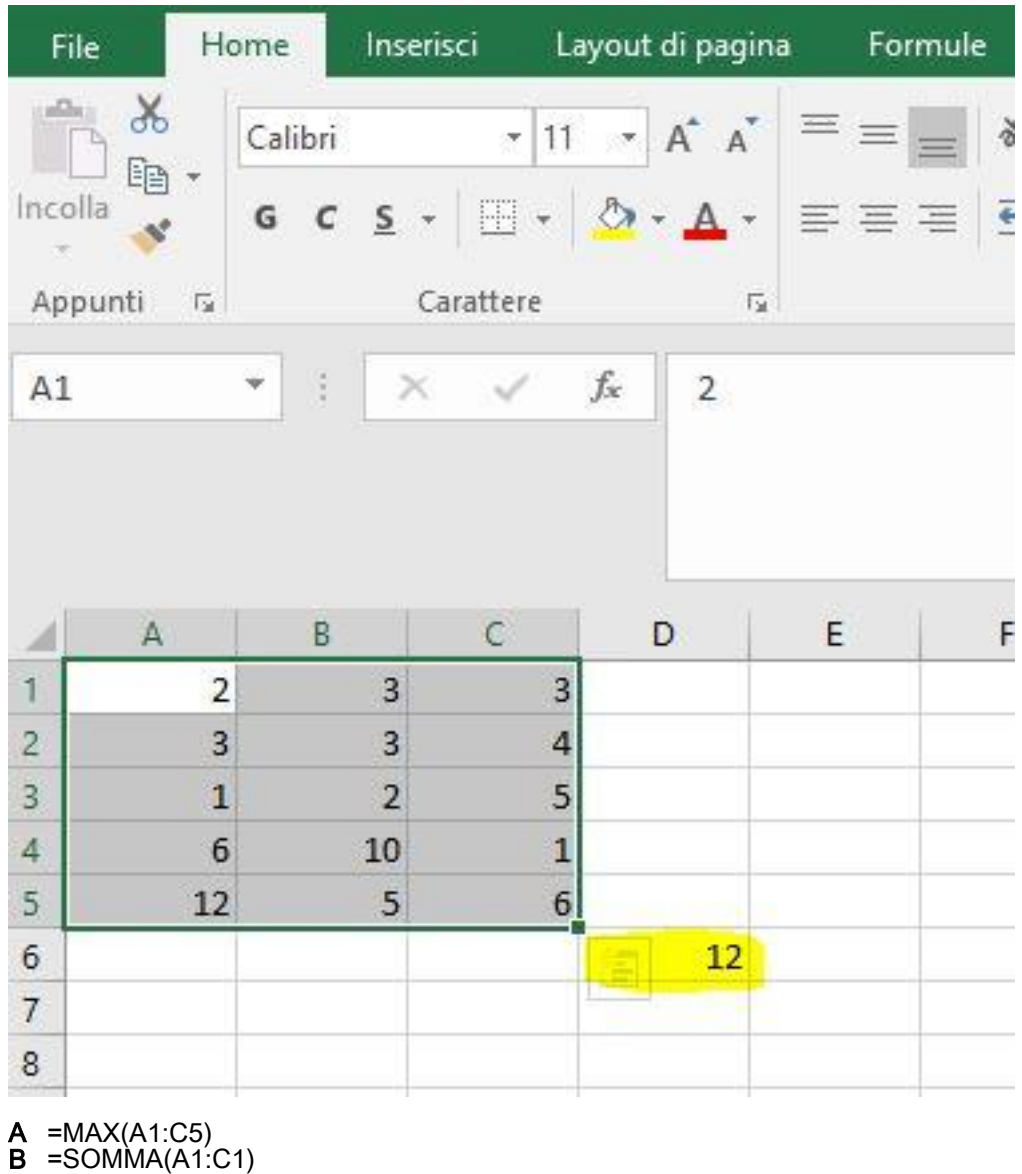

 $C = MIN(A1:C5)$ 

22) WORD: considerando l'immagine allegata, cosa succede premendo il tasto stampa in base alle impostazioni evidenziate se il documento è composto da 12 pagine ?

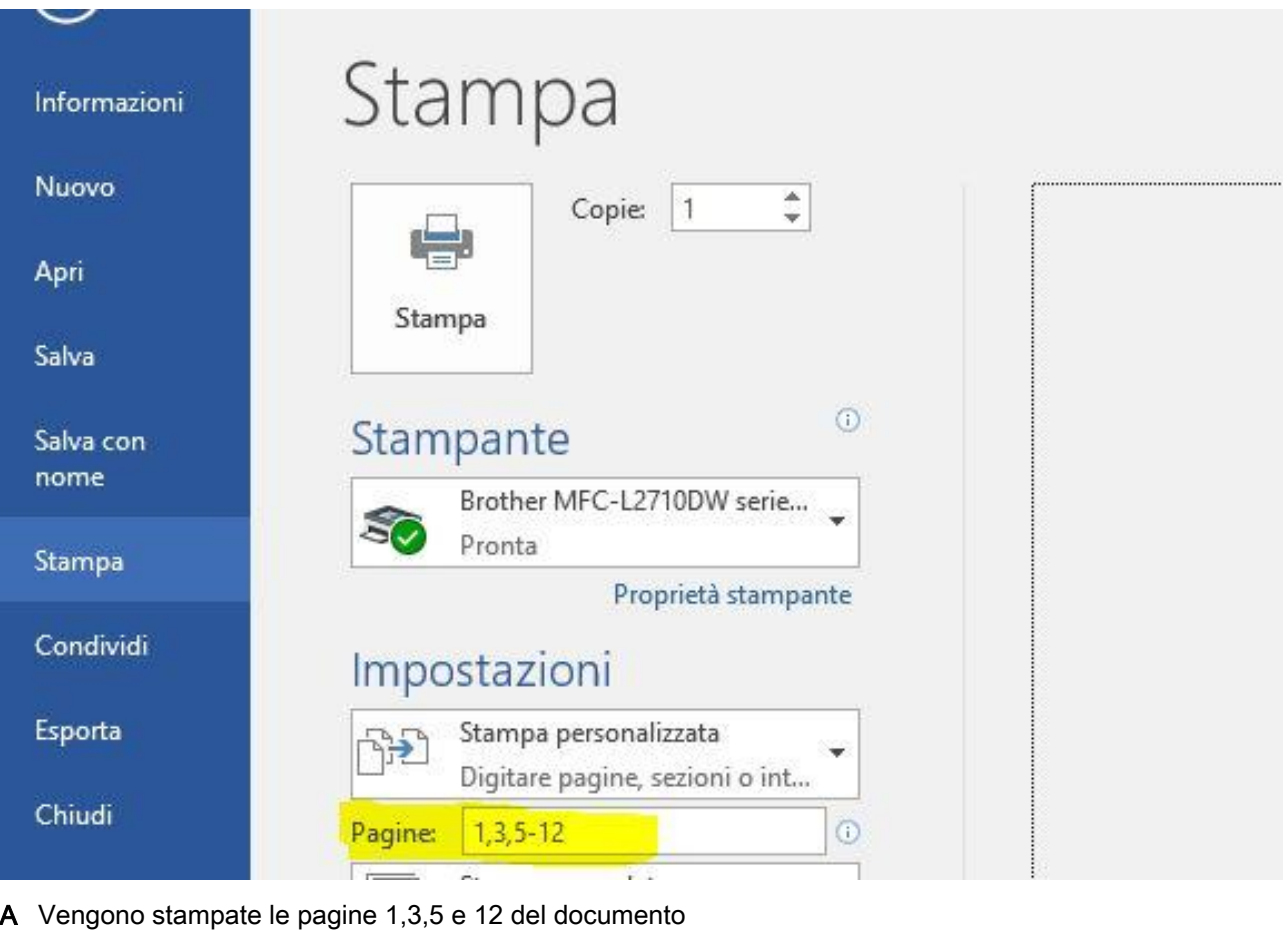

**B** Viene stampato l'intero documento

C Vengono stampate le pagine 1, 3, 5,6,7,8,9,10,11 e 12 del documento

23) EXCEL: considerando l'immagine allegata, se si copia la formula evidenziata contenuta nella cella A1 del Foglio3 sulla cella A2 dello stesso foglio, qual'è la formula risultante ?

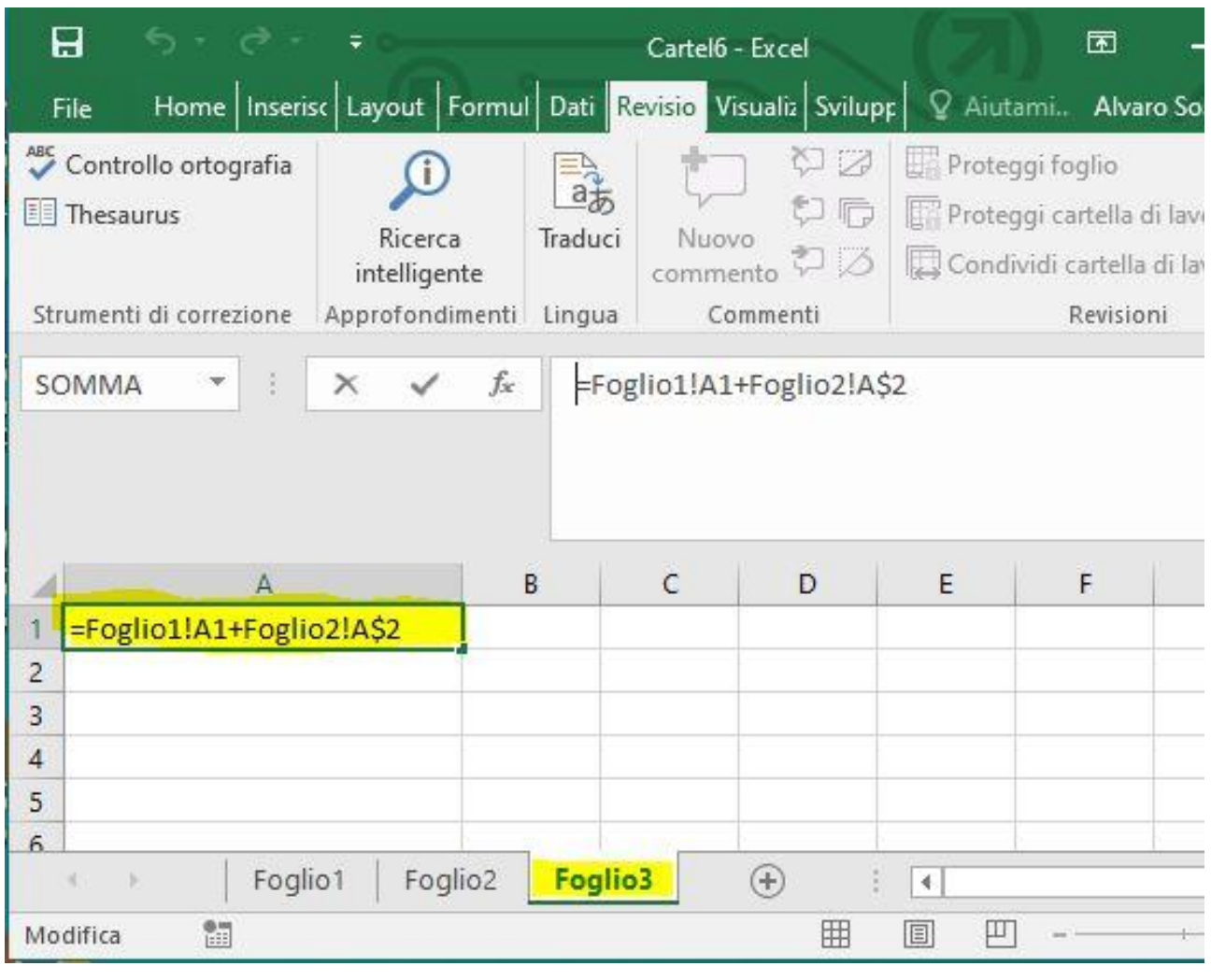

A =Foglio1!A2+Foglio2!A\$2

B =Foglio2!A2+Foglio2!A\$2

C =Foglio2!A2+Foglio3!A\$2

- 24) WORD: dopo aver selezionato del testo la combinazione dei tasti CTRL+C ha il seguente effetto sul testo selezionato
	- A Il testo selezionato viene copiato dove è posizionato il cursore
	- B Il testo selezionato viene tagliato dal documento
	- C il testo selezionato viene copiato in memoria

25) EXCEL: nella cella A3 è stata inserita la formula =A1+A2. Se si copia la formula nella cella B3, quale formula si ottiene?

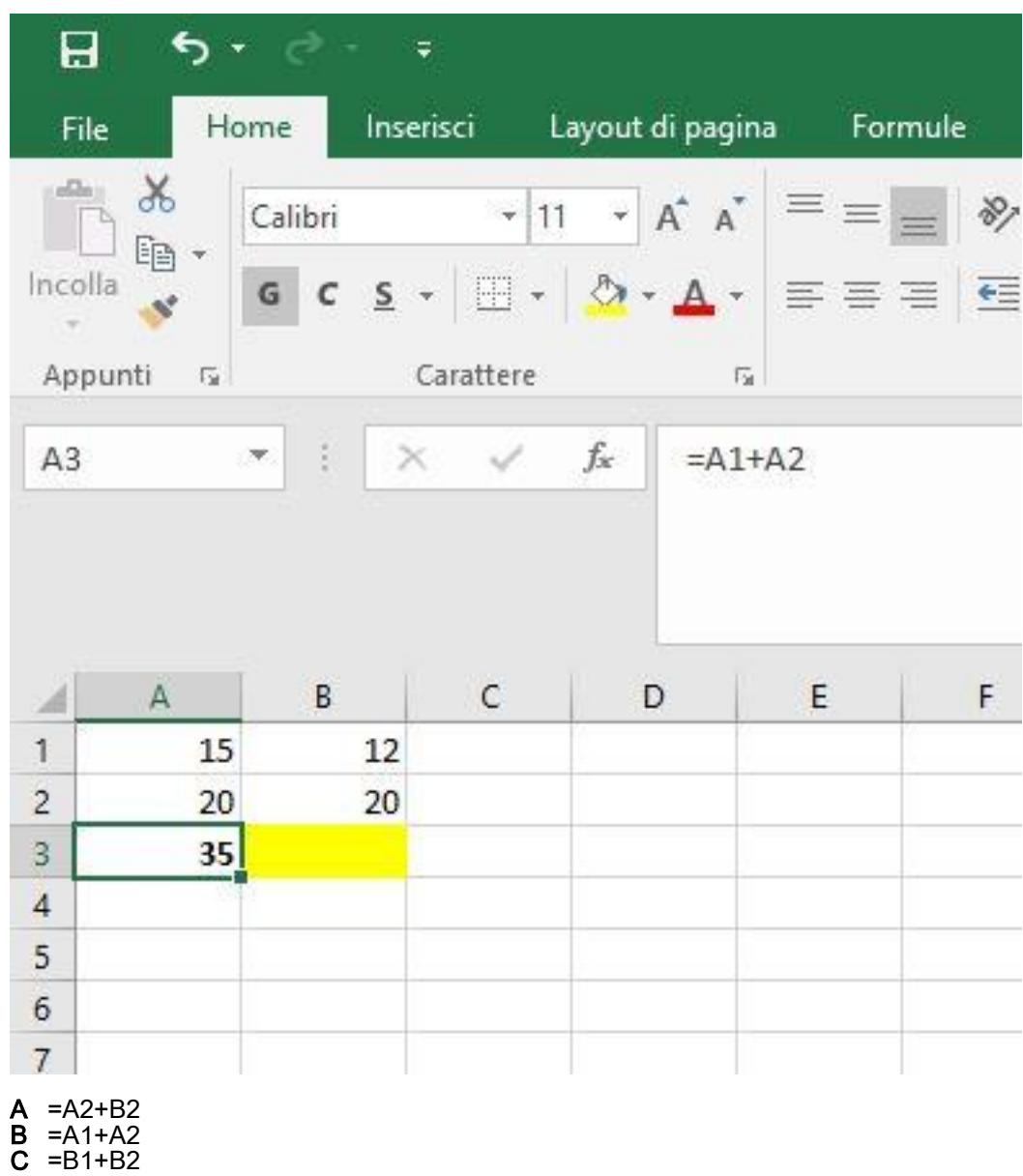

### 26) WORD: a cosa serve il pulsante evidenziato nell'immagine ?

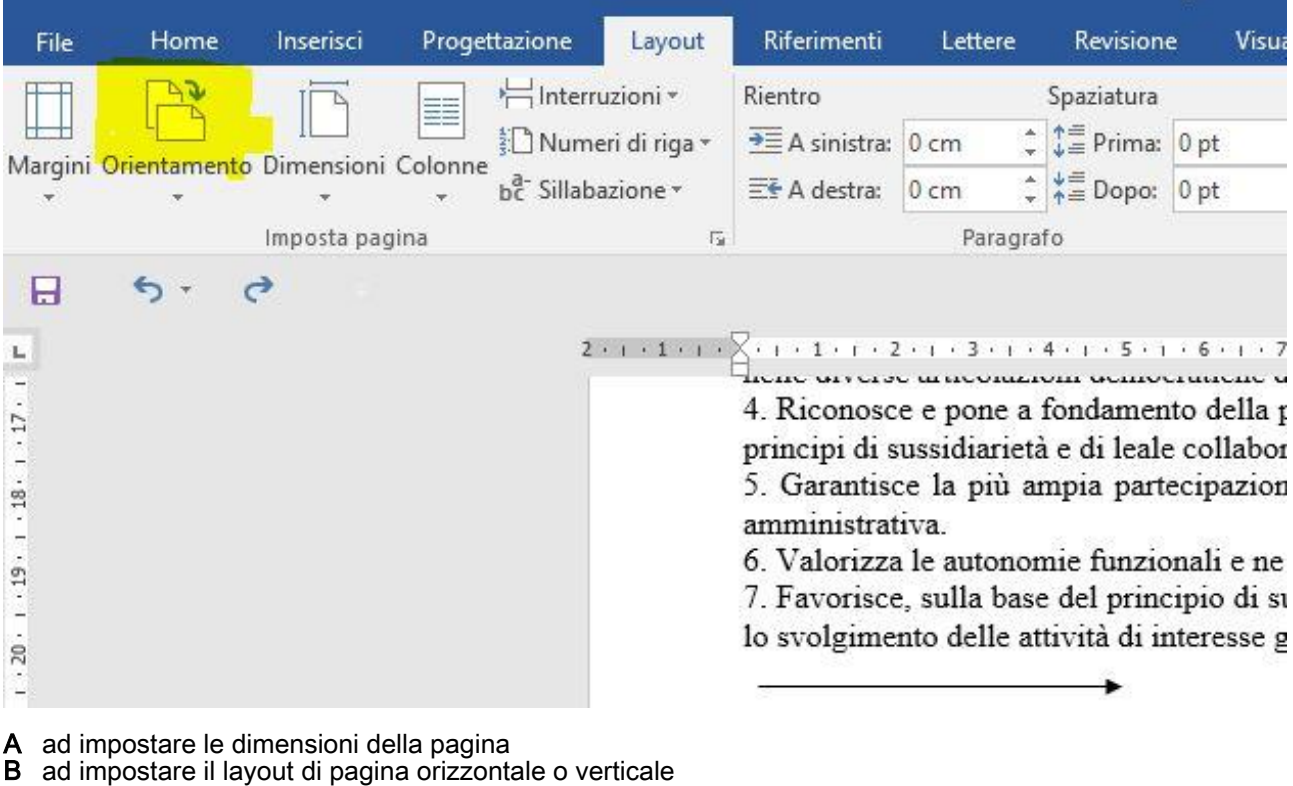

C ad impostare la stampante in orizzontale o verticale

#### 27) EXCEL: a cosa serve il pulsante evidenziato nell'immagine ?

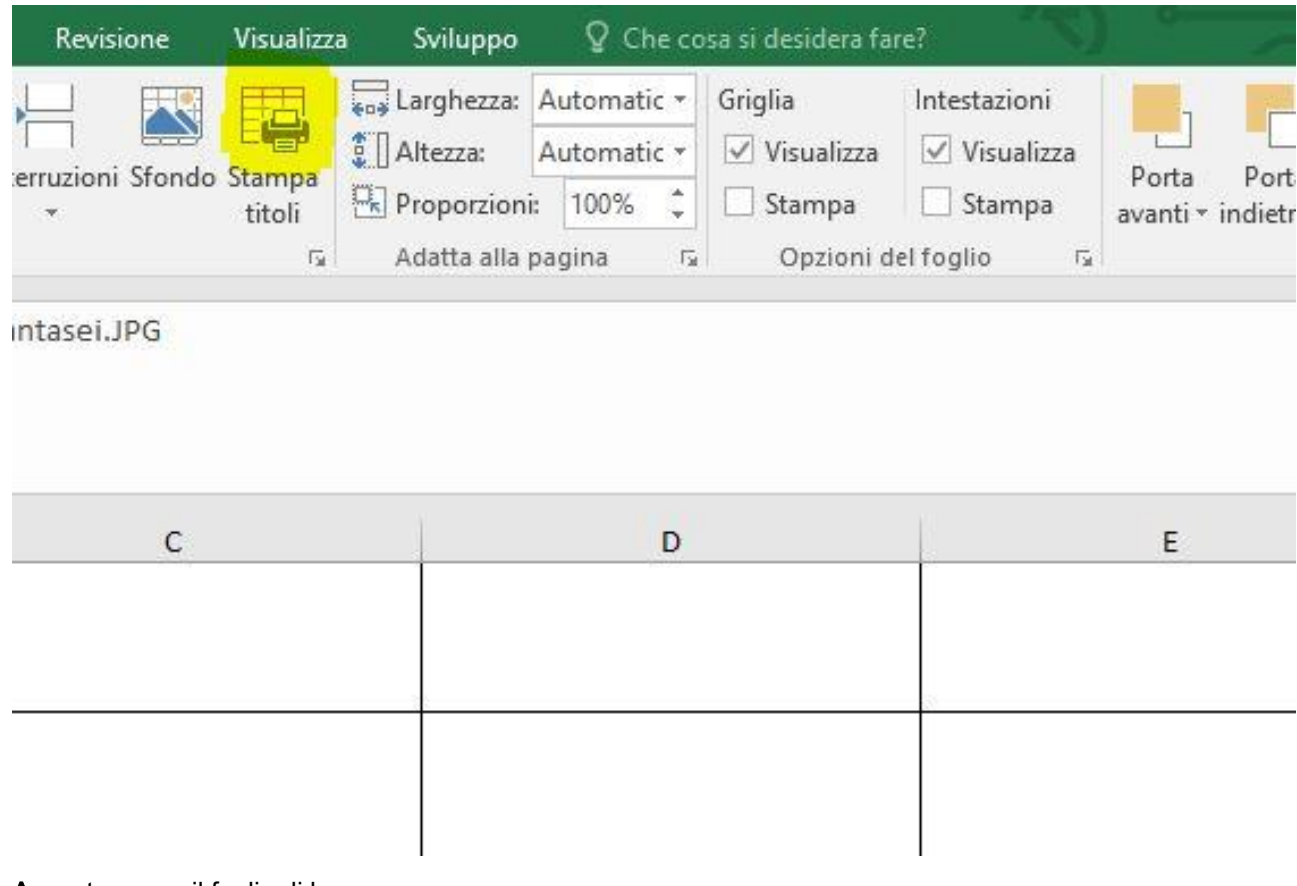

- A a stampare il foglio di lavoro<br>B consente di selezionare un'o
- consente di selezionare un'area di foglio per la stampa
- C consente di scegliere le righe e colonne da riperere in ogni pagina stampata

### 28) OUTLOOK: a cosa serve il pulsante evidenziato nell'immagine ?

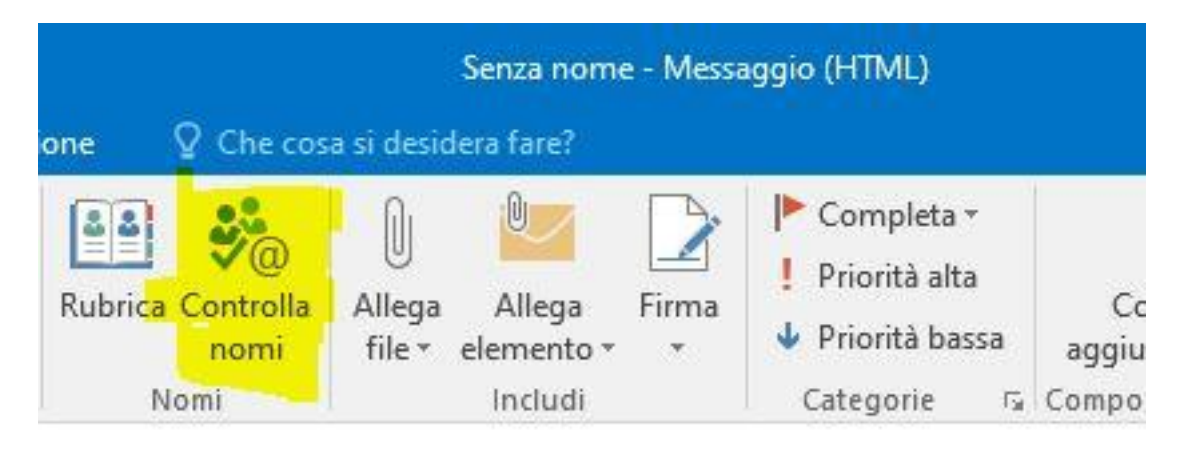

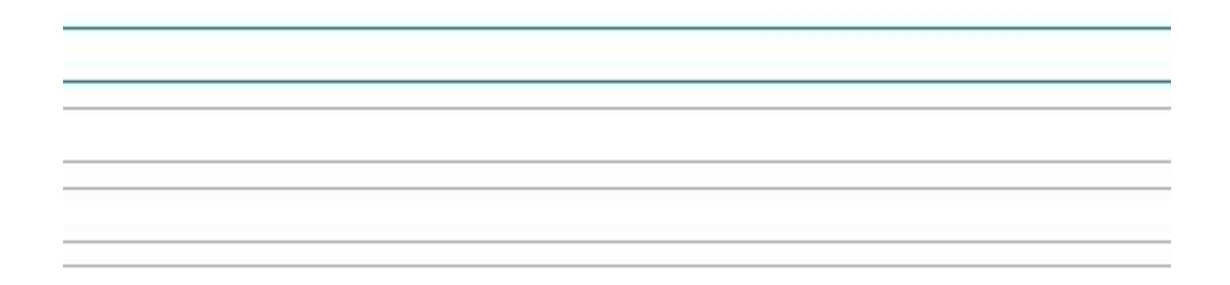

- A controlla che gli indirizzi digitati siano validi per l'invio
- B a completare l'indirizzo del destinatario/i
- C a controllare che il destinatario/destinatari siano presenti in rubrica

29) EXCEL: nella cella A1 è inserito Marco, nella cella B1 è inserito Bianchi. Quale funzione si deve utilizzare per visualizzare nella cella C1: MarcoBianchi ?

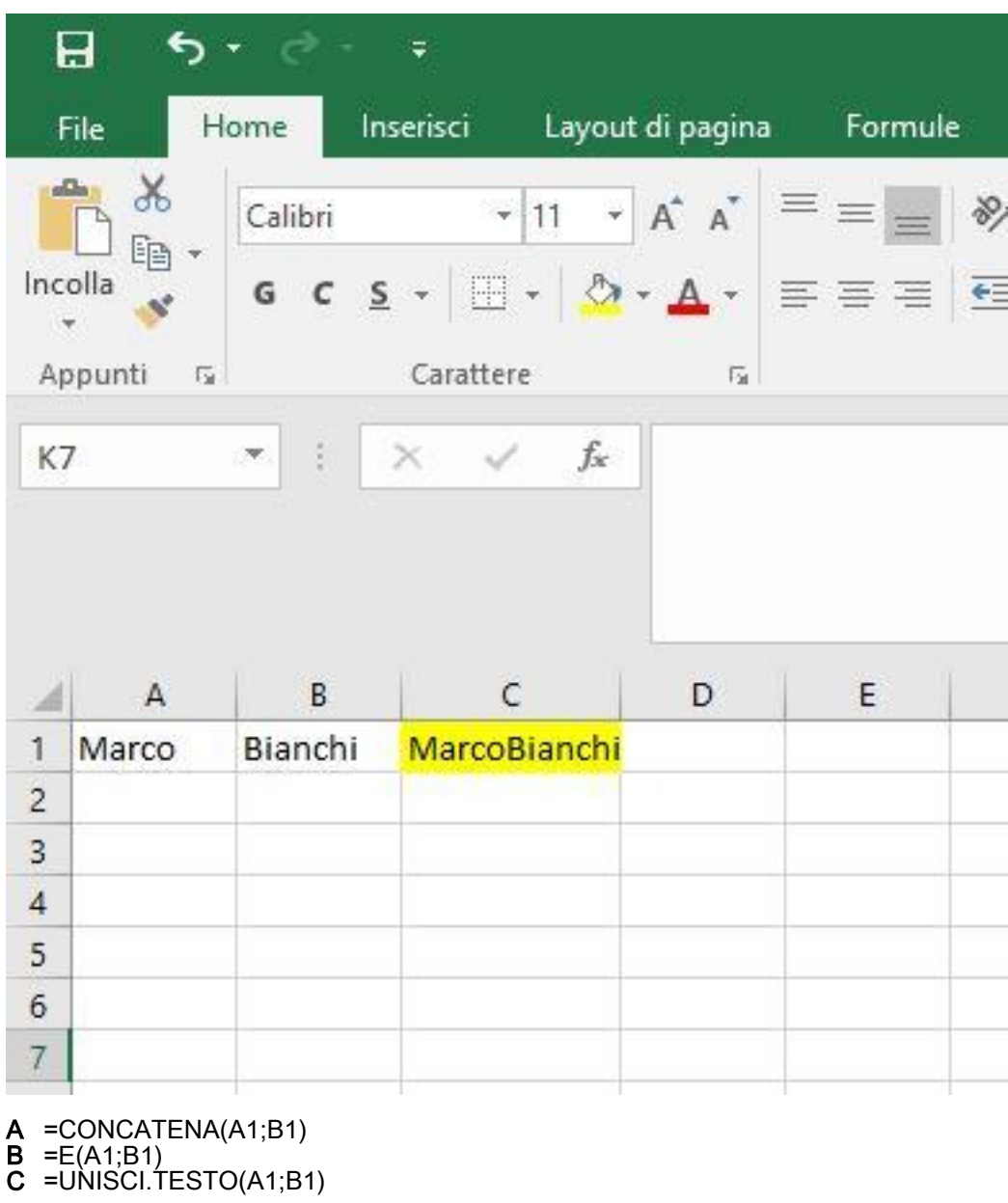

30) WORD: data la tabella inserita nel documento, come da immagine allegata, è possibile con l'ordinamento di WORD disporla per cognome e nome decrescenti lasciando invariata l'intestazione ?

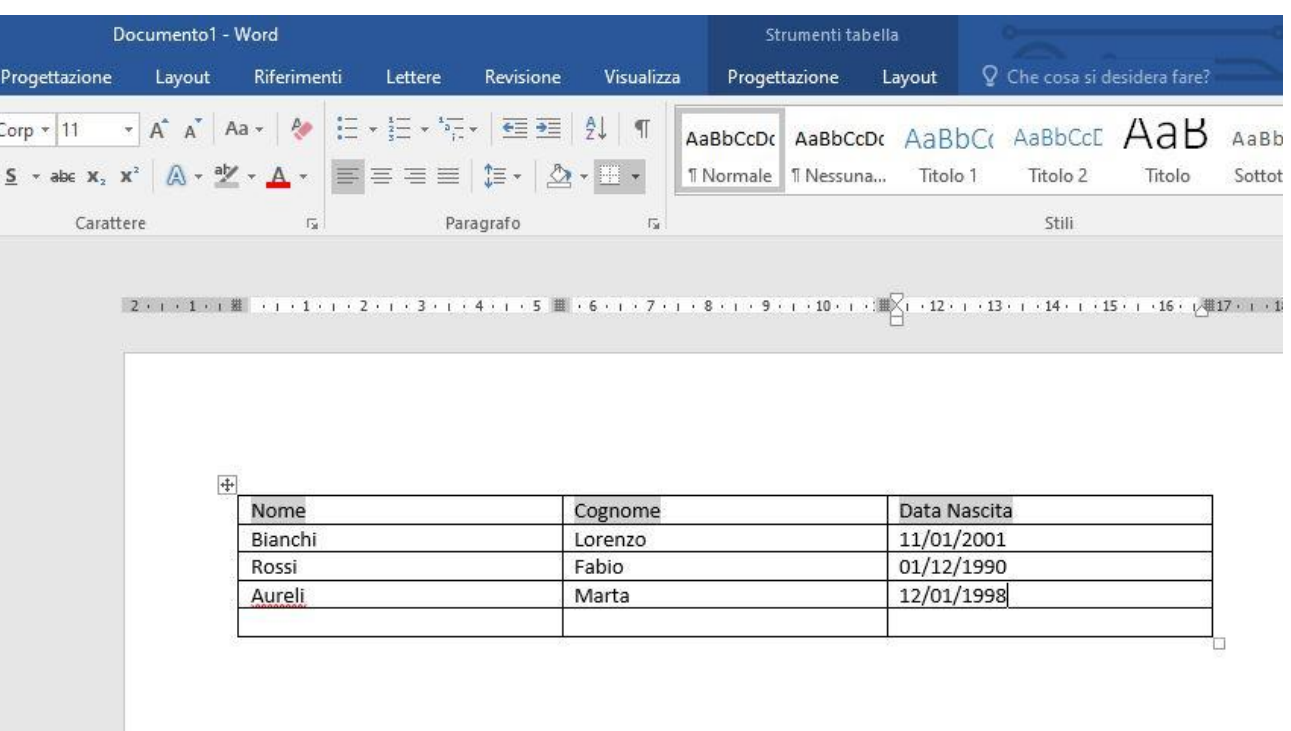

# A NO

B SI C SI, solo se la tabella è stata importata da EXCEL

Pagina 18 di 18